**Приложение V.8.**  к ОП по специальности 15.02.19 Сварочное производство

# **РАБОЧАЯ ПРОГРАММА УЧЕБНОЙ ДИСЦИПЛИНЫ**

# **ОП. 01 ИНФОРМАЦИОННЫЕ ТЕХНОЛОГИИ В ПРОФЕССИОНАЛЬНОЙ ДЕЯТЕЛЬНОСТИ**

## **УТВЕРЖДАЮ** Заместитель директора по УР Н.Ю.Шитикова

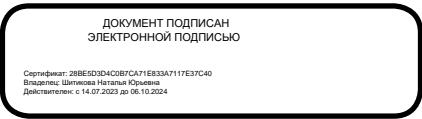

Рабочая программа учебной дисциплины «Информационные технологии в профессиональной деятельности» разработана на основе федерального государственного образовательного стандарта среднего профессионального образования по специальности 15.02.19 Сварочное производство, утвержденного приказом Министерства просвещения РФ от 30 ноября 2023 г. № 907.

Разработчик:

Вайдман М.А., преподаватель ТТЖТ– филиала РГУПС

Рецензенты:

Юрченко А.Н, - преподаватель ТТЖТ-филиал РГУПС

Зеленский Д.Ю., - главный инженер ПМС-24 ст. Тихорецкая

Рекомендована цикловой комиссией №5 Специальностей 15.02.19, 13.02.07, 23.02.04

Протокол заседания №10 от 20.06.2024г.

### **СОДЕРЖАНИЕ**

- **1. ОБЩАЯ ХАРАКТЕРИСТИКА РАБОЧЕЙ ПРОГРАММЫ УЧЕБНОЙ ДИСЦИПЛИНЫ**
- **2. СТРУКТУРА И СОДЕРЖАНИЕ УЧЕБНОЙ ДИСЦИПЛИНЫ**
- **3. УСЛОВИЯ РЕАЛИЗАЦИИ УЧЕБНОЙ ДИСЦИПЛИНЫ**
- **4. КОНТРОЛЬ И ОЦЕНКА РЕЗУЛЬТАТОВ ОСВОЕНИЯ УЧЕБНОЙ ДИСЦИПЛИНЫ**

# **1. ОБЩАЯ ХАРАКТЕРИСТИКА РАБОЧЕЙ ПРОГРАММЫ УЧЕБНОЙ ДИСЦИПЛИНЫ ОП. 01 ИНФОРМАЦИОННЫЕ ТЕХНОЛОГИ В ПРОФЕССИОНАЛЬНОЙ ДЕЯТЕЛЬНОСТИ**

### **1.1 Место дисциплины в структуре образовательной программы:**

Учебная дисциплина «Информационные технологии в профессиональной деятельности» является обязательной частью общепрофессионального цикла образовательной программы в соответствии с ФГОС по специальности СПО 15.02.19 Сварочное производство.

Учебная дисциплина «Информационные технологии в профессиональной деятельности» обеспечивает формирование профессиональных и общих компетенций по всем видам деятельности ФГОС по специальности СПО 15.02.19 Сварочное производство. Особое значение дисциплина имеет при формировании и развитии ОК 01, ОК 02, ОК 03., ПК 2.4, ПК 2.5.

### **1.2 Цели и планируемые результаты освоения дисциплины:**

В рамках программы учебной дисциплины обучающимися, осваиваются умения и знания.

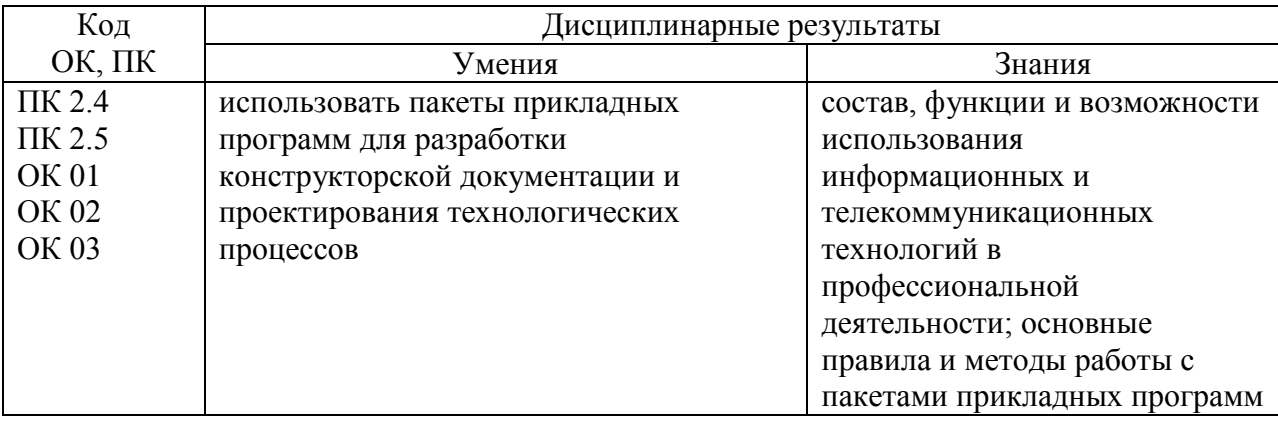

# **2. СТРУКТУРА И СОДЕРЖАНИЕ УЧЕБНОЙ ДИСЦИПЛИНЫ**

# **2.1 Объем учебной дисциплины и виды учебной работы**

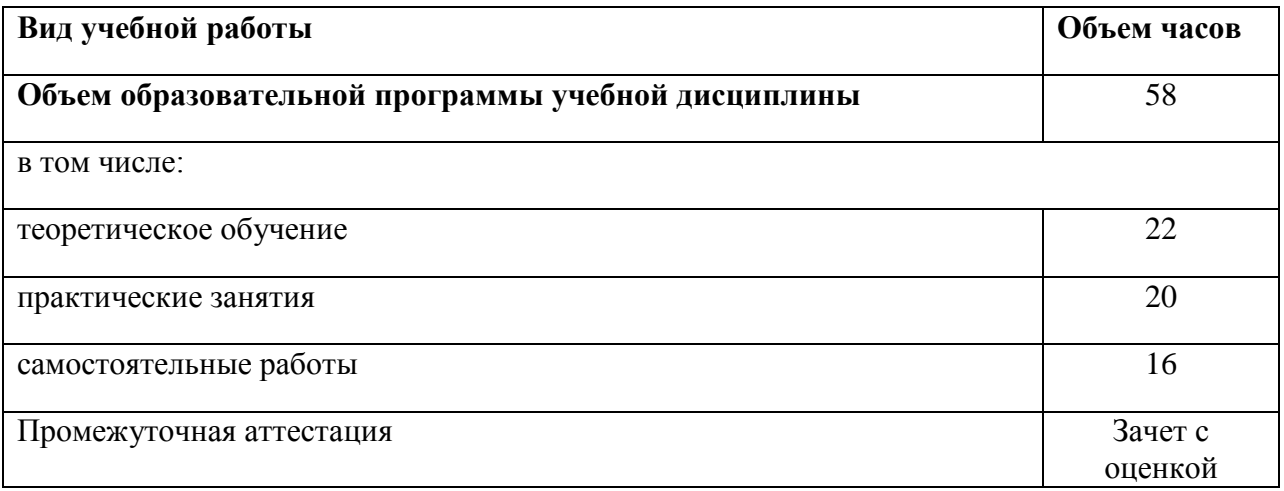

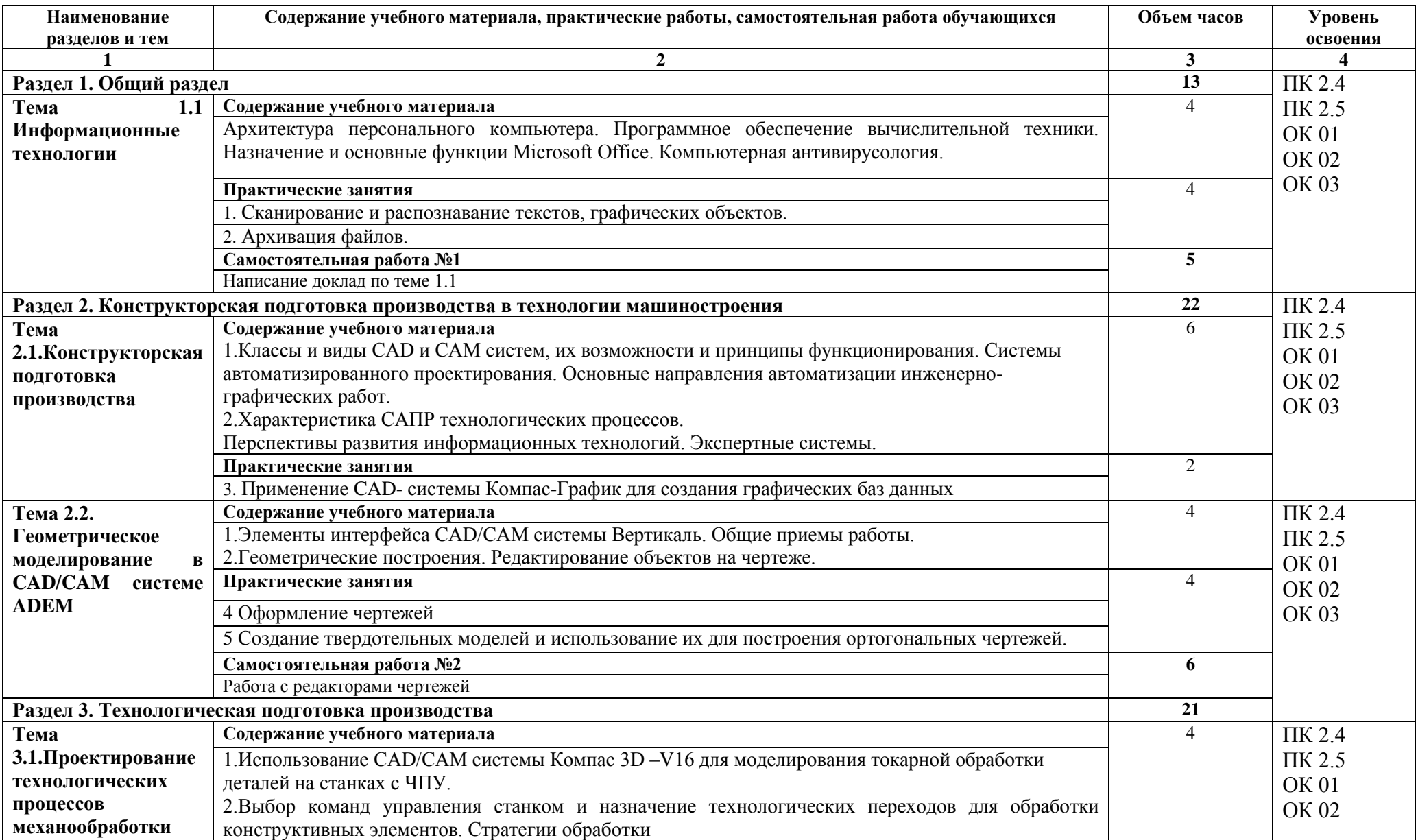

## **2.2 Тематический план и содержание учебной дисциплины**

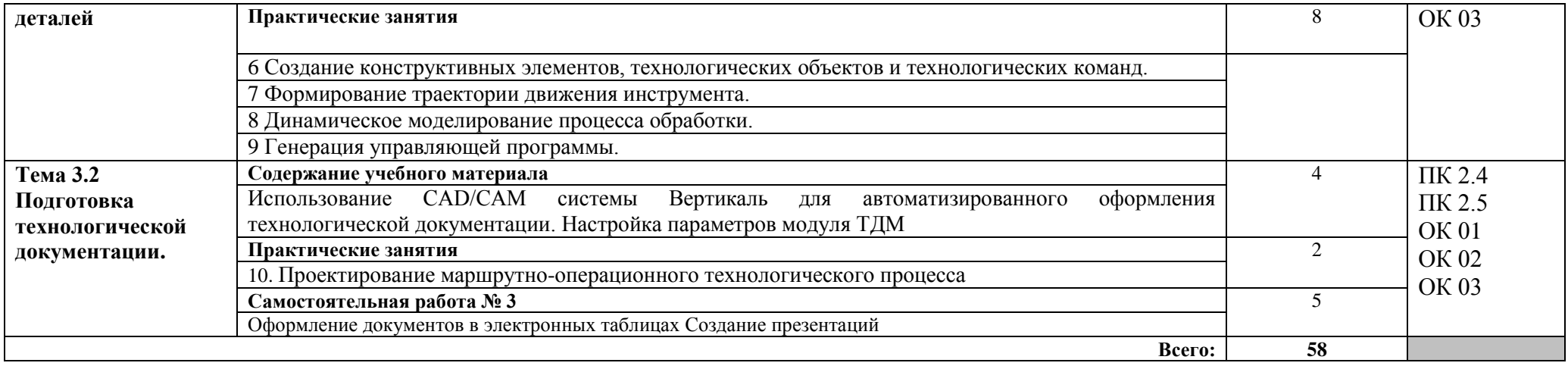

### **3. УСЛОВИЯ РЕАЛИЗАЦИИ УЧЕБНОЙ ДИСЦИПЛИНЫ «ИНФОРМАЦИОННЫЕ ТЕХНОЛОГИИ В ПРОФЕССИОНАЛЬНОЙ ДЕЯТЕЛЬНОСТИ»**

## **3.1. Для реализации программы учебной дисциплины должны быть предусмотрены следующие специальные помещения:**

Кабинет «Информатики, информационные технологии в профессиональной деятельности», оснащенный:

оборудованием:

- рабочие места по количеству обучающихся;
- рабочее место преподавателя;
- **-** комплект учебно-наглядных пособий и методических материалов по дисциплине;
- **-** комплект аппаратно-программных средств на базе ПК;
- техническими средствами обучения:

компьютеры по количеству посадочных мест с лицензионным программным обеспечением с выходом в Интернет, проектор или интерактивная доска.

### **3.2. Информационное обеспечение обучения**

Для реализации программы библиотечный фонд образовательной организации должен иметь печатные и /или электронные образовательные и информационные ресурсы для использования в образовательном процессе. При формировании библиотечного фонда образовательной организацией выбирается не менее одного издания из перечисленных ниже печатных изданий и /или электронных изданий в качестве основного, при этом список может быть дополнен новыми изданиями.

#### **3.2.1 Печатные издания**

.

1.Коломейченко, А. С. Информационные технологии : учебное пособие для спо / А. С. Коломейченко, Н. В. Польшакова, О. В. Чеха. — 2-е изд., перераб. — Санкт-Петербург : Лань, 2021. — 212 с. — ISBN 978-5-8114-7565-0. — Текст : электронный // Лань : электронно-библиотечная система. — URL: https://e.lanbook.com/book/177031 (дата обращения: 27.11.2023). — Режим доступа: для авториз. пользователей.

2.Копылов, Ю. Р. Компьютерные технологии в машиностроении. Практикум / Ю. Р. Копылов. — 4-е изд., стер. — Санкт-Петербург : Лань, 2024. — 500 с. — ISBN 978-5- 507-48772-1. — Текст : электронный // Лань : электронно-библиотечная система. — URL: https://e.lanbook.com/book/362315 (дата обращения: 27.11.2023). — Режим доступа: для авториз. пользователей.

3.Копылов, Ю. Р. Основы компьютерных цифровых технологий машиностроения / Ю. Р. Копылов. — 2-е изд., стер. — Санкт-Петербург : Лань, 2022. — 496 с. — ISBN 978- 5-507-45352-8. — Текст : электронный // Лань : электронно-библиотечная система. — URL: https://e.lanbook.com/book/265187 (дата обращения: 27.11.2023). — Режим доступа: для авториз. пользователей.

4.Шандриков, А. С. Информационные технологии : учебное пособие / А. С. Шандриков. — 3-е изд., стер. — Минск : РИПО, 2019. — 443 с. — ISBN 978-985-503-887- 1. — Текст : электронный // Лань : электронно-библиотечная система. — URL: https://e.lanbook.com/book/131970 (дата обращения: 27.11.2023). — Режим доступа: для авториз. пользователей.

#### **3.2.2. Электронные издания (электронные ресурсы)**

1.Бедердинова, О. И. Информационные технологии общего назначения [Электронный ресурс] / О.И. Бедердинова ; Ю.А. Водовозова . – Архангельск :САФУ, 2015 . – 84 с. Режим доступа: [WWW.studentlibrary.ru/book/](http://www.studentlibrary.ru/book/)

2. Седышев, В.В. Информационные технологии в профессиональной деятельности. [Электронный ресурс]: учебное пособие / В.В. Седышев.- М. : УМЦ ЖДТ, 2013. — 262 с. Режим доступа: [WWW.studentlibrary.ru/book/](http://www.studentlibrary.ru/book/)

3. Материалы по созданию чертежей. [Электронный ресурс] //Режим доступ[аhttp://edu.ascon.ru/main/news/](http://edu.ascon.ru/main/news/)

4. Материалы по созданию чертежей [Электронный ресурс] //Режим доступа <http://mysapr.com/>

5. Материалы по созданию чертеже[Электронный ресурс] //Режим доступа й http://sapr-journal.ru/

6.Материалы по созданию чертежей[Электронный ресурс] //Режим доступа https://autocad-specialist.ru/

7. Видеоматериалы по работе с прикладными программами. [Электронный ресурс] //Режим доступа <https://videourokionline.ru/>

8. Открытые системы: издания по информационным технологиям [Электронный ресурс] //Режим доступа https://www.osp.ru/os/ -

9. Методическая копилка учителя информатики. [Электронный ресурс] //Режим доступа http:// www.metod-kopilka.ru-

#### **3.2.3. Дополнительные источники (при необходимости)**

1.Методические рекомендации по выполнению практических занятий, Вайдман М.А.- ТТЖТ 2024[Электронный ресурс]: 5 http://tihtgt.ru

2. Методические рекомендации по выполнению самостоятельных работ, Вайдман М.А.- ТТЖТ 2024[Электронный ресурс] : 5 http://tihtgt.ru

**4. КОНТРОЛЬ И ОЦЕНКА РЕЗУЛЬТАТОВ ОСВОЕНИЯ УЧЕБНОЙ ДИСЦИПЛИНЫ «ИНФОРМАЦИОННЫЕ ТЕХНОЛОГИИ В ПРОФЕССИОНАЛЬНОЙ ДЕЯТЕЛЬНОСТИ»**

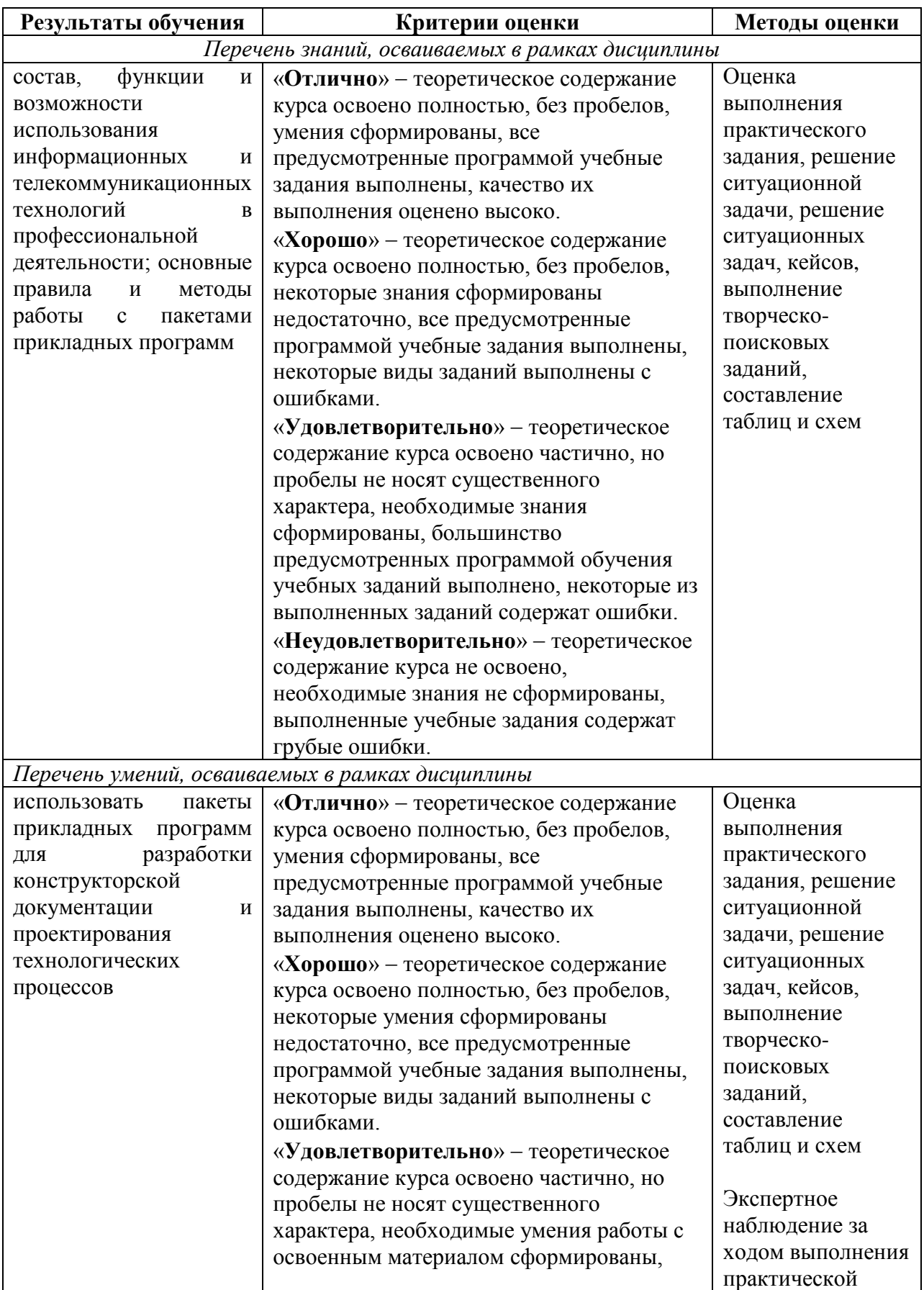

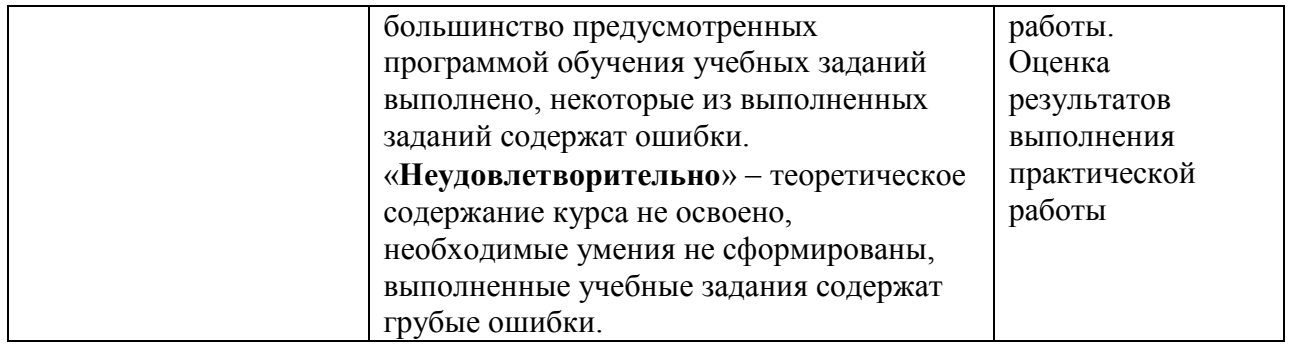

## **РЕЦЕНЗИЯ**

Рабочая программа «Информационные технологии в профессиональной деятельности» для специальности 15.02.19 Сварочное производство.

Рабочая программа составлена в соответствии с требования ФГОС СПО и требованиями к профессиональным и общим компетенциям связанных с подготовкой выпускников по специальности 15.02.19 Сварочное производство.

В рабочей программе уделено достаточное внимание новым компьютерным технологиям связанных с организацией работы, профессиональной деятельностью специалистов данной специальности. Большое внимание уделено основным профессиональным пакетам прикладных программ, практико-ориентированных прикладных программ, связанных с проектной деятельностью и направлениями профессиональной деятельности, связанных с управлением качеством и ресурсами управления новыми технологиями в сварочном производстве.

Рабочая программа состоит из трёх разделов.

Объем практических и теоретических занятий логично связан между собой и методически оформлен. Проведение практических занятий способствует развитию первоначальных практических навыков по обслуживанию систем и оборудования сварочного производства и сварочного оборудования.

Рецензент:

Д.Ю. Зеленский, главный инженер ПМС-24 ст. Тихорецкая

## **РЕЦЕНЗИЯ**

На рабочую программу дисциплины «Информационные технологии в профессиональной деятельности» для специальности 15.02.19 Сварочное производство.

Рабочая программа составлена в соответствии с требования ФГОС СПО и требованиями к профессиональным и общим компетенциям связанных с подготовкой выпускников по специальности 15.02.19 Сварочное производство.

Содержание дисциплины базируется на новейших научно-технических достижениях в области IT технологий и направлено на формирование компетентных и эрудированных специалистов.

Преподавание дисциплины имеет практическую направленность, и проводиться во взаимосвязи с такими учебными направлениями профессиональных модулей как ПМ. 01 Подготовка и осуществление технологических процессов и изготовление сварных конструкций, ПМ.02 Разработка технологических процессов и проектирование изделий, ПМ.04 Выполнение работ по одной или нескольким профессиям рабочих, должностям служащих и производственной практикой по профилю специальности.

Для закрепления теоретических знаний и приобретения необходимых практических умений и навыков программой предусматривается проведение практических занятий. Проведение практических занятий способствует развитию у обучающих первоначальных практических навыков оформлению конструкторской документации, по подбору необходимых нормативных документов в соответствии с Государственными и отраслевыми стандартами, по решению задач, по сборке электрических схем, методик измерений и обработки результатов.

Рабочая учебная программа четко представлены варианты самостоятельной работы студентов.

Peцензент:  $\sqrt{N'}$ 

А.Н. Юрченко, преподаватель ТТЖТ - филиал РГУПС